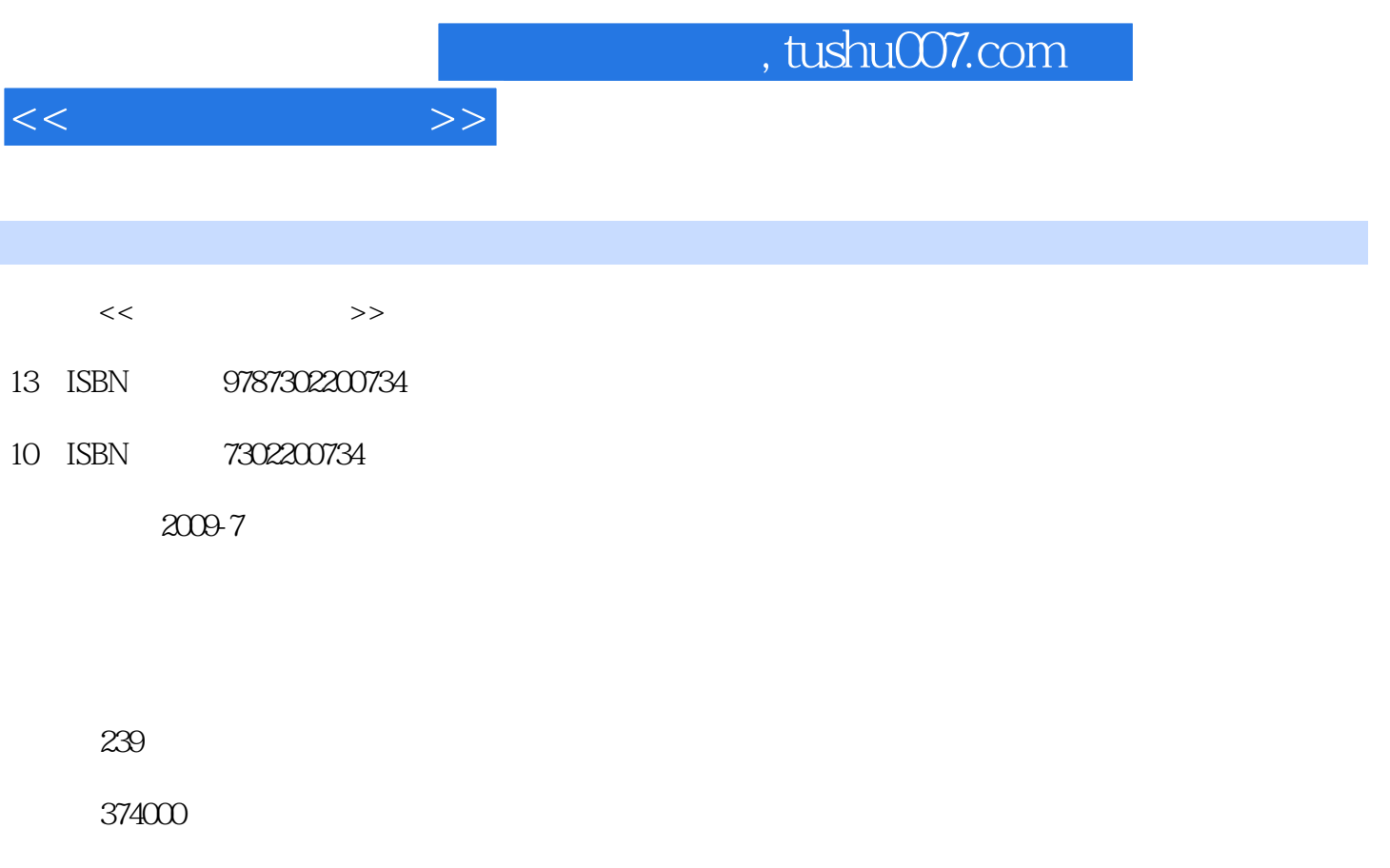

extended by PDF and the PDF

更多资源请访问:http://www.tushu007.com

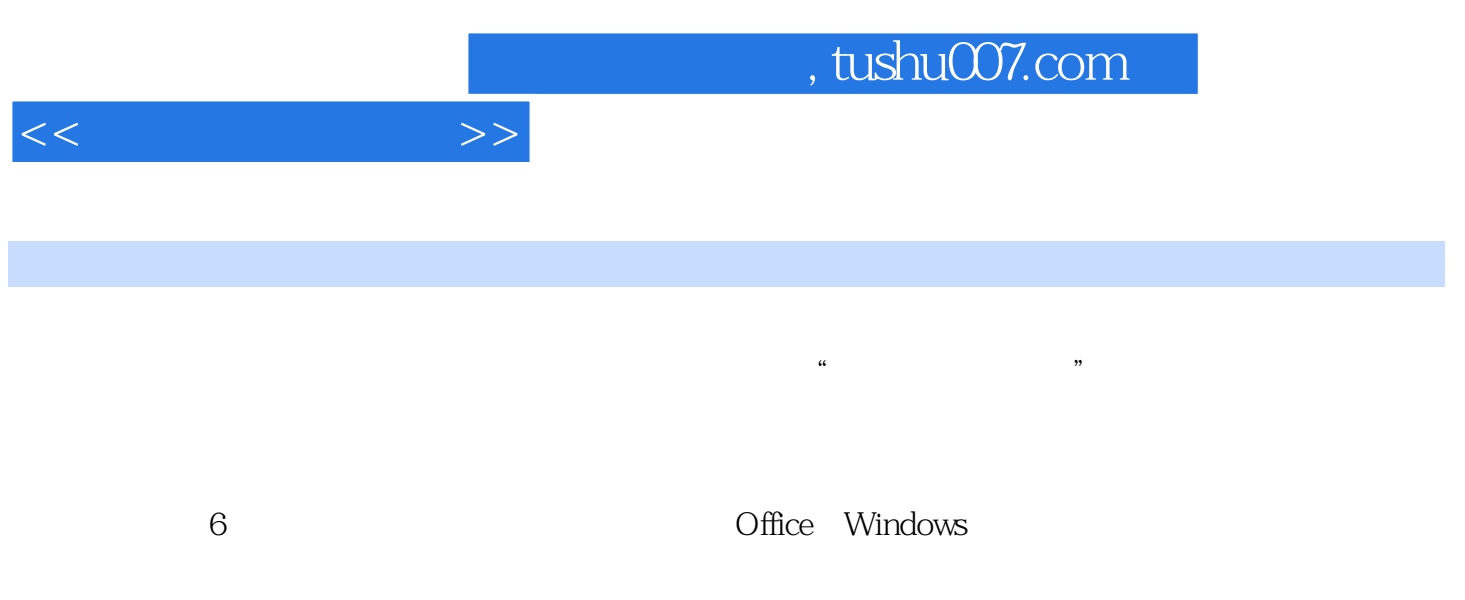

 $\kappa$ 

 $(3)$ 

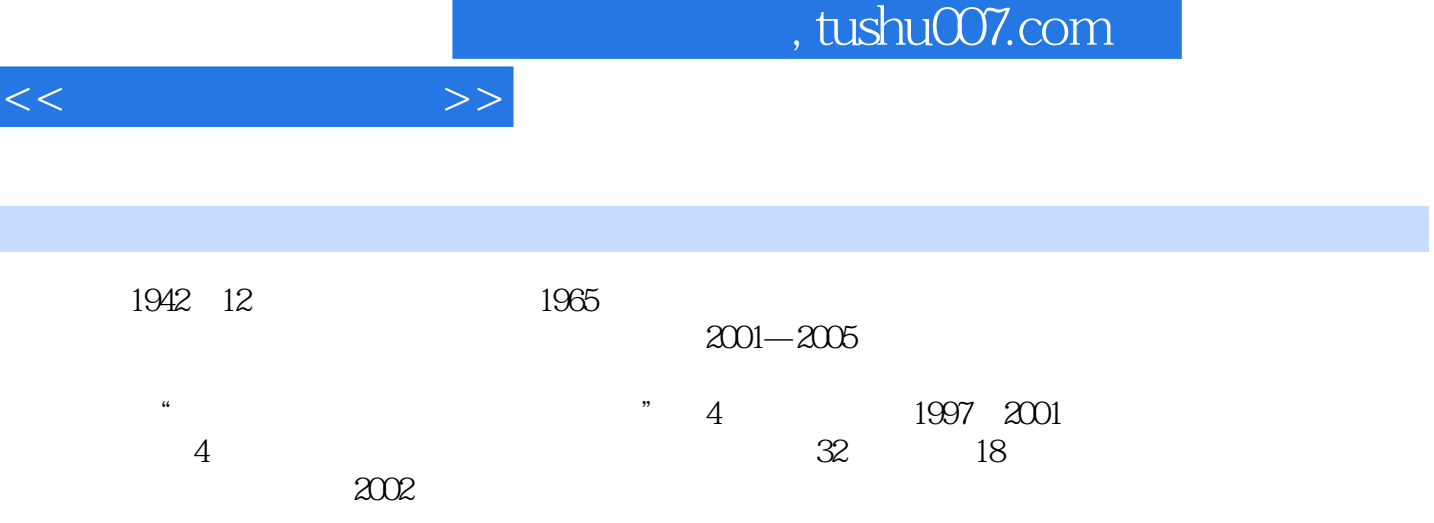

 $<<\hspace{2cm}>>$ 

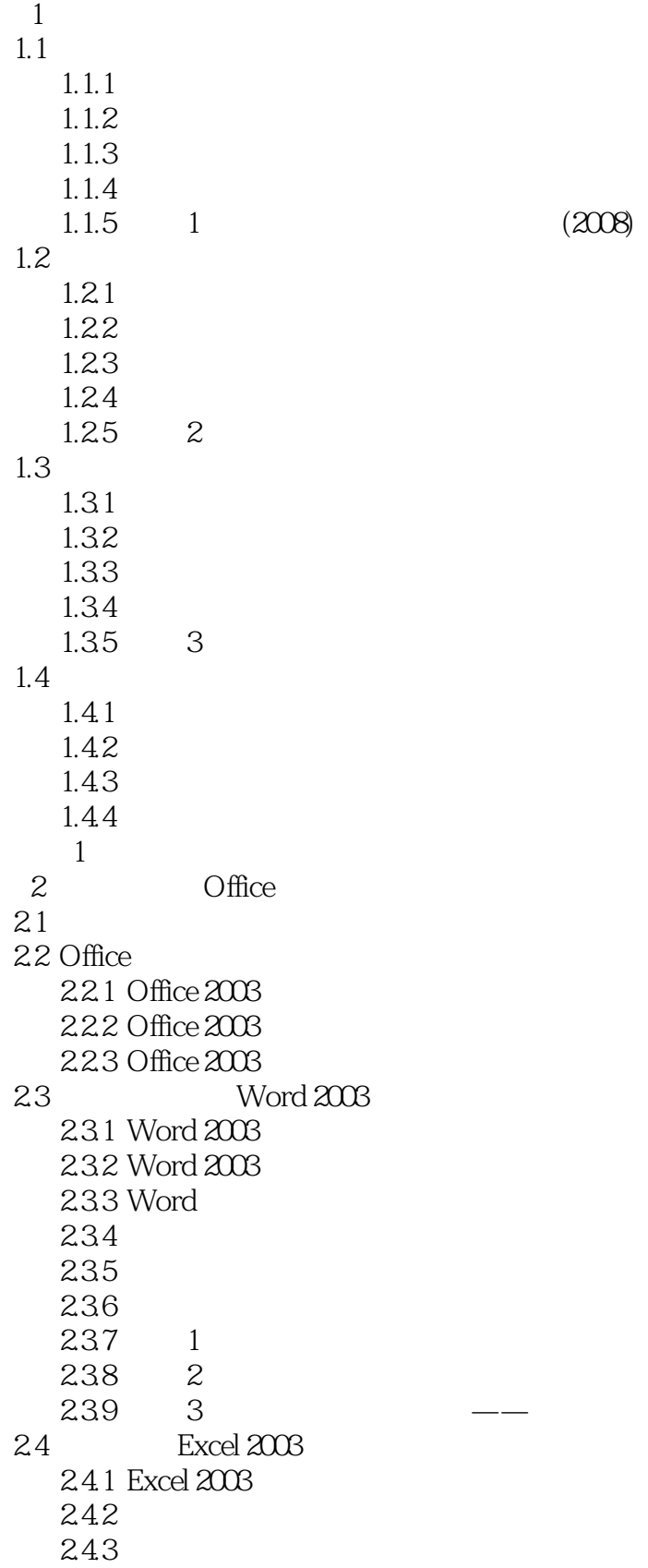

<<大学计算机基础>>

244  $24.5$  $246$  4 24.7 5  $\begin{array}{@{}c@{\hspace{1em}}c@{\hspace{1em}}c@{\hspace{$  $249$  7  $\qquad -$ 2.5 PowerPoint 2003  $2.5.1$ 25.2 PowerPoint 25.3 25.4 25.5 25.6 25.7 25.8 8 26 26.1 Word 26.2 Office  $263$  Office 习题2 3 Windows 3.1 Windows  $31.1$ 3.1.2 Windows 3.1.3 Windows  $32$  Windows  $\frac{32}{n}$  $321$  " 322 323  $324 \frac{1}{2}$ 33 Windows 331 332 333  $334$  2 34 Windows 341 342  $343 \t3$  $344 \frac{4}{4}$ 35  $3.5.1$ 352 353 354 习题3 第4章 计算机网络

 $<<$   $>>$ 

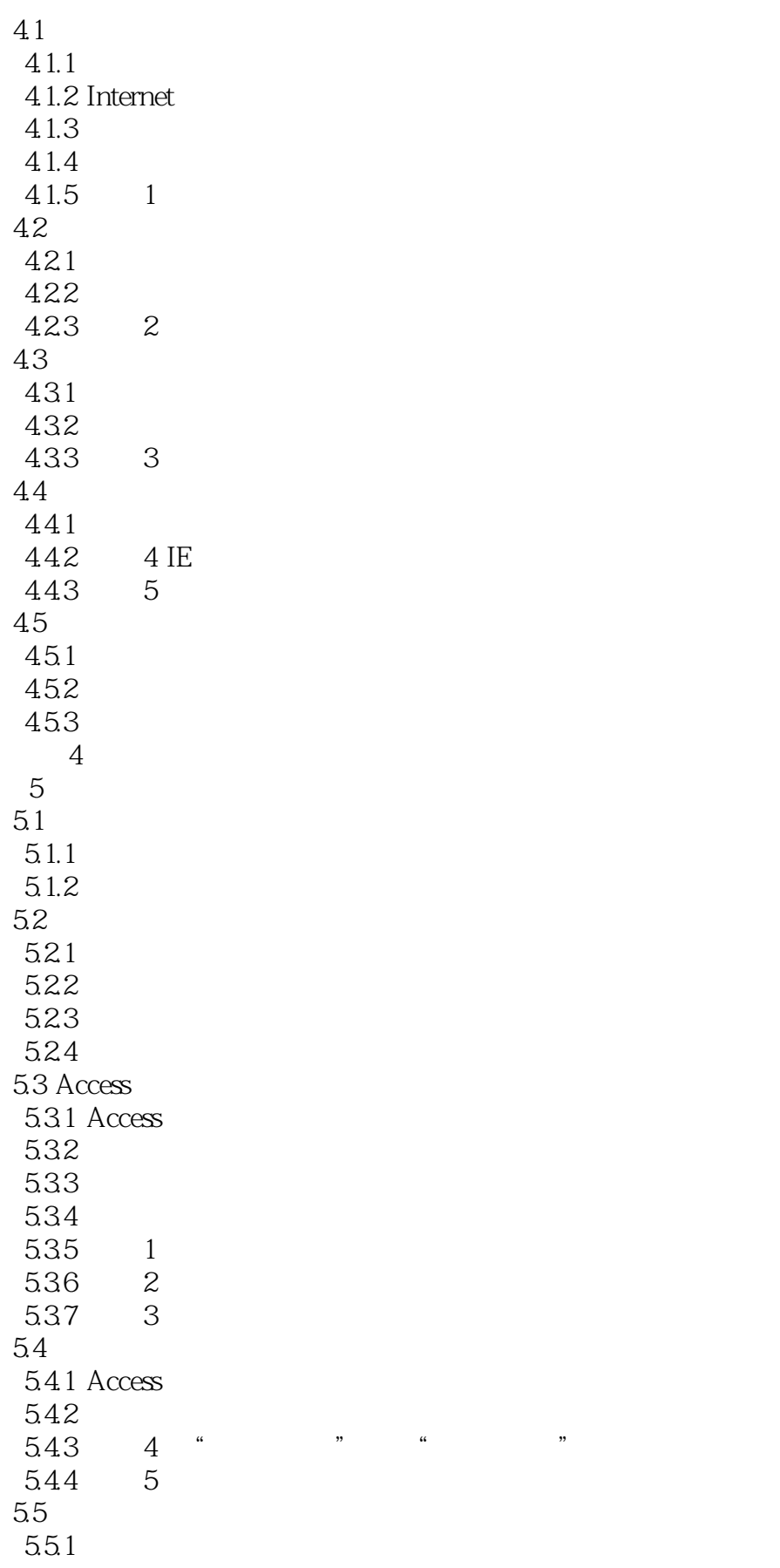

 $<<$ 

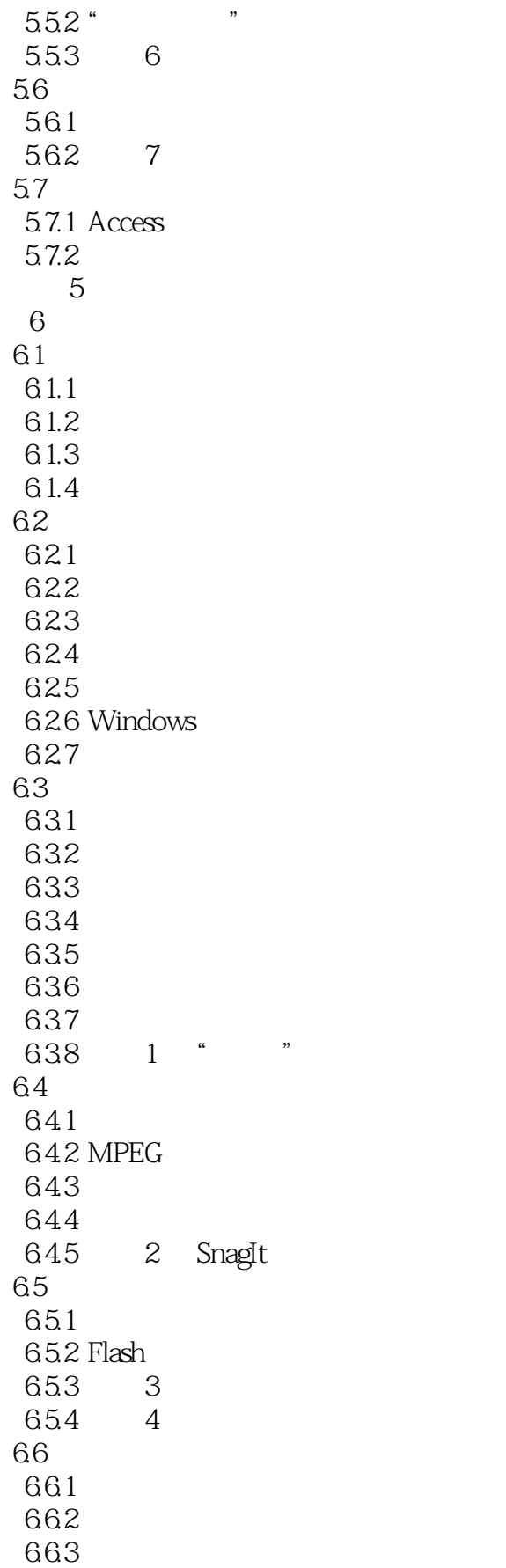

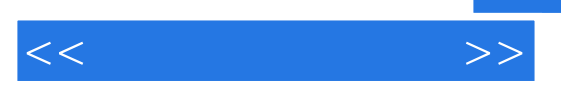

习题6

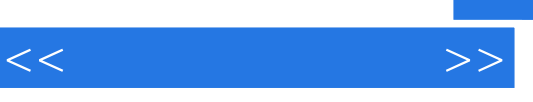

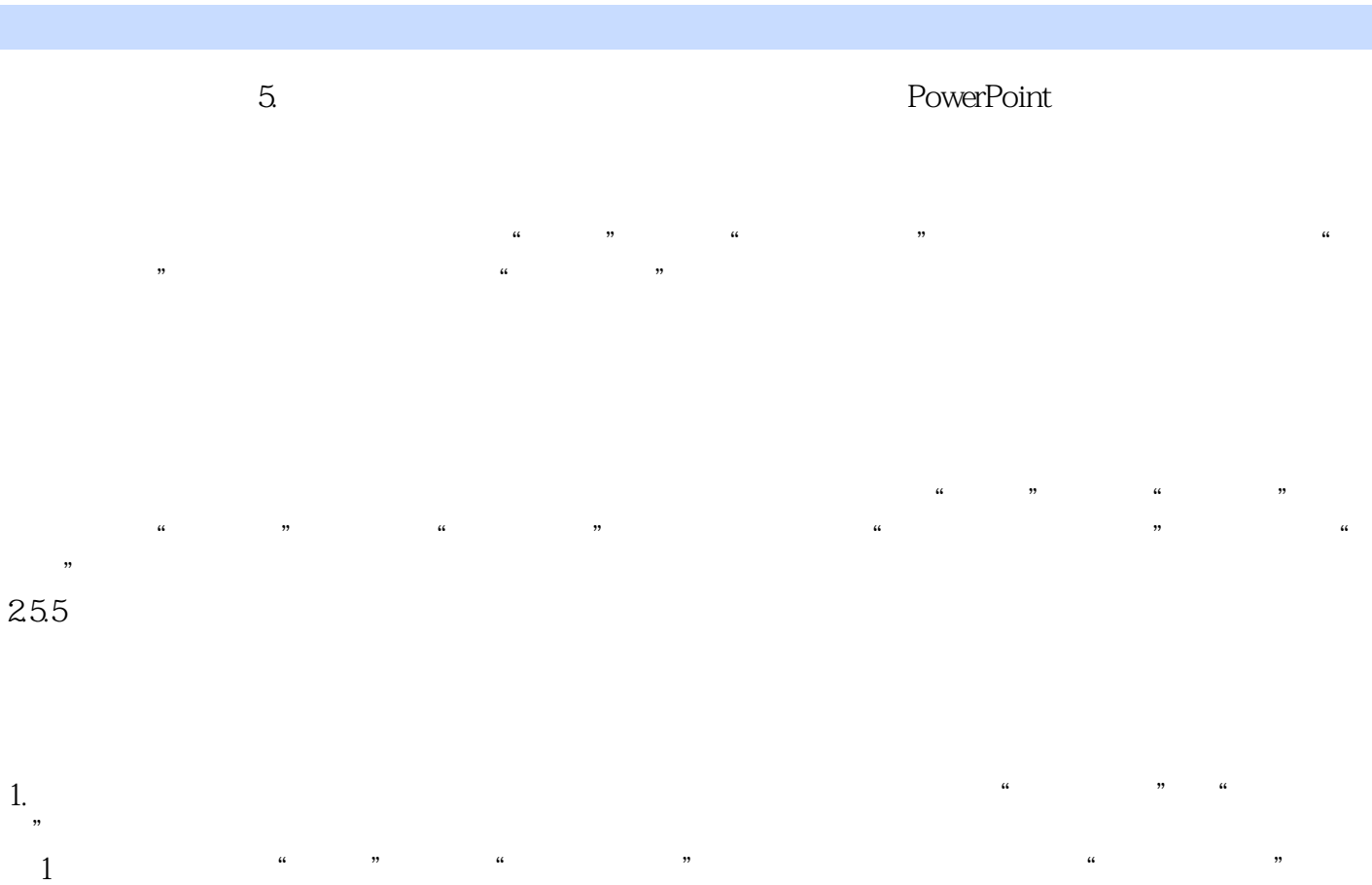

 $R$ 

 $2$  " " " " " " " "

 $2$ 

I

*Page 10*

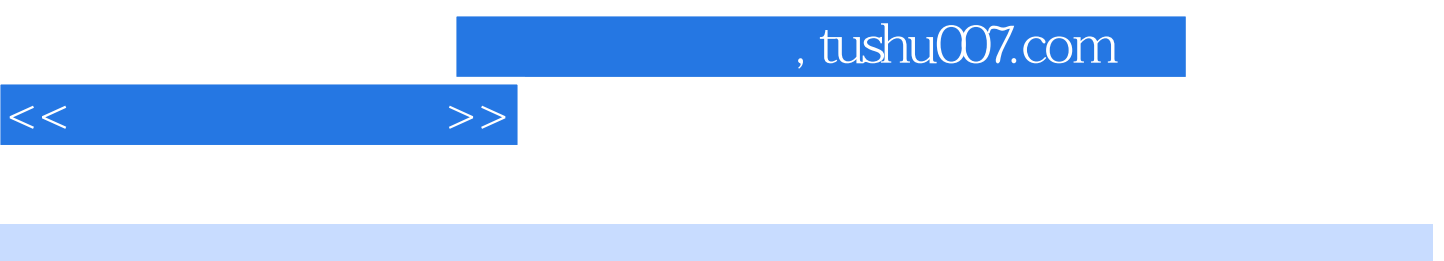

 $(3)$ 

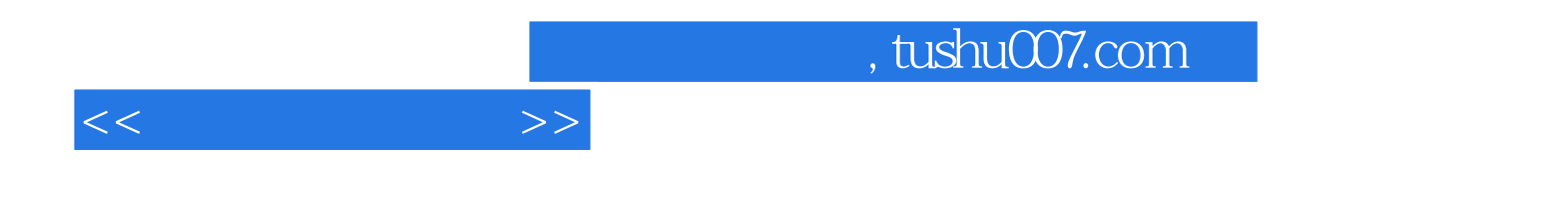

本站所提供下载的PDF图书仅提供预览和简介,请支持正版图书。

更多资源请访问:http://www.tushu007.com